**Total No. of Questions : 8]** 

## **P1751**

## $[5460]$ <sup> $\degree$ </sup> 581

## **T.E. (Computer Engineering) THEORY OF COMPUTATION (2015 Pattern)** 19. of Questions : 8]<br>  $[5460]$   $-$  581<br>  $T.E.$  (Computer Engin<br>  $THEORY$  OF COMPU'<br>
(2015 Pattern)<br>
(2015 Pattern)<br>
(2015 Pattern)<br>
(2015 Pattern)<br>
(2015 Pattern)<br>
(2015 Pattern)<br>
(2015 Pattern)<br>
(2015 Pattern)<br>
(2015 Patter

 $Time: 2\frac{1}{2}$  H **Instructions to the candidates:** THEORY<br>
THEORY<br>
Iours<br>
s to the candidates:<br>
Seat diagrams must be<br>
Neat diagrams must be

- *-* $A$ ttempt questions Q.1 or Q.2, Q.3 or Q.4, Q.5 or Q.6 and Q.7 or Q.8.
- 2) Neat diagrams must be drawn wherever necessary.
- 3) Assume suitable data, if necessary.

*Q1*) a  $\bullet$  Define the following terms with example -  $\bullet$   $\bullet$   $\bullet$  [

- i) Alphabets
- ii) String
- iii) Regular Expression
- b) Design a DFA which accepts a ternary number divisible by 4.  $[6]$ Existential<br>Contractor of the following langues having at least three<br>gs that begin and end  $\frac{1}{2}$ .  $\frac{1}{2}$ .
- c) Design FA accepting the following language over the alphabet  $\{0, 1\}$ [8]
	- i) Set of all strings having at least three consecutive zeros.
	- ii) Set of all strings that begin and end with same symbol. and end with same symbol.<br>
	Example<br>  $\frac{1}{2}$ <br>  $\frac{1}{2}$ <br>  $\frac{1}{2}$

## $^{\prime}$ OR

- 22) a **Solution** Define the following terms with example
	- i) DFA
	- ii) NFA
	- iii) NFA  $\varepsilon$

 $S \rightarrow aA \mid bB$  $A \rightarrow aA \mid a$ 

 $D \rightarrow ab \mid Ea$  $E \rightarrow aC \mid d$ 

 $B \rightarrow bB$ 

b) Eliminate the useless symbols in t he grammar below  $\sim$  [ Brammarbelow Co

 $[6]$ 

 $61$ 

*P.T.O.* 

**Total No. of Pages: 3** 

*<i>Max. Marks*:70

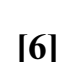

**SEAT No.:** 

 $\overline{154601}$  - 58  $\frac{1}{2}$ c) Construct a DFA accepting the following languages over the alphabet  ${a, b}$ , b}  $\lceil 8 \rceil$ i) Set of all strings that begin with the substring ab. ii) Set of all strings with at most two consecutive b's. 23) a (b) Write short not **es** on -  $\infty$  **1**  $[4]$ i) Universal Turing Machine ii) Multi-tape Turing Machine b) Construct a Turing Machine for  $R = (a + b)^*bb$ .  $[6]$ c) Construct a Turing Machine to accept the language  $L = \{a^n b^n a^n \mid n \ge 1\}$ . [8]  $OR$ 24) a ) Write short not **es on -** $[4]$ i) Unsolvable problems. ii) Applications of TM. b) Construct a Turing Machine for  $R = (aba * b)$ .  $[6]$ c) Construct Turing Machine that accepts strings with equal number of 0's and 1's over  $\Sigma = \{0, 1\}$ .  $[8]$ 25) a ) Prove that CFLs are closed under union, concatenation and Kleene's " **-**[6] b) Design PDA for the following langua **e** – and  $\frac{1}{2}$  $\sqrt{6}$  $L = \{ a^n b^{2n} \mid n > 0 \}$ c) Explain the working of Bottom - up parser with example.  $[4]$  $OR$ 26) a  $\bullet$  Convert the following CFG to PDA -  $\bullet$  $[6]$  $S \rightarrow aSb \mid A$  $A \rightarrow bSa \mid S \mid \varepsilon$ b) Show that CFLs are not closed under intersection and complementation.<sup>[6]</sup> of TM.<br>Machine for R<sup>2</sup> (ab)<br>dachine that accepts s<br>0, 1}.<br>re closed under unio OR<br>
es on -<br>
e problems.<br>
ons of TM.<br>
ring Machine for  $R = (aba^*b)$ .<br>  $= \{0, 1\}$ .<br>  $\therefore$  s are closed under union, concatenation<br>
r the following language -<br>  $\bullet$ Vrite short notes on -<br>
Universal Turing<br>
(1) Multi - tape Turin<br>
Construct a Turing Mac<br>
Construct a Turing Mac Construct a DFA accepting the followi<br>
(a, b)<br>
i) Set of all strings that begin with the<br>
ii) Set of all strings with at most two<br>
Write short notes on -<br>
i) Universal Turing Machine<br>
construct a Turing Machine for R = (a Parser with example. er union, concatenation and Kleene's<br>  $\begin{bmatrix} 6 \\ 9 \end{bmatrix}$ <br>
guage-<br>
up parser with example<br>  $\begin{bmatrix} 6 \\ 14 \end{bmatrix}$ <br>  $\begin{bmatrix} 6 \\ 18 \end{bmatrix}$ <br>
er intersection and complementation.[6]  $[5460] - 58$  c) Explain acceptance by PDA - and a set of the set of the set of the set of the set of the set of the set of the set of the set of the set of the set of the set of the set of the set of the set of the set of the set of th  $[4]$ i) By final state ii) By empty state 27) a (a) Explain Tractable and Intractable problem.  $[6]$ b) How the Kruskal's Algorithm can be solved by using Turing machine?<sup>[6]</sup> c) Explain the Satisfiability Problem with an example.  $[4]$ **OR** 28) a Explain Tractable and Intractable problem.<br>
(a) How the Kruskal's Algorithm can be solved by using Turing machine?<br>
(a) Explain the Satisfiability Problem with an example.<br>
OR<br>
(b) Prove that the Satisfiability Problem is  $[6]$ b) What do you mean by Polynomial Time reduction? Explain with suitable n by Polynomial Time reduct example.  $\mathbb{R}^{\mathbb{C}}$  **-**  $\mathbb{R}^{\mathbb{C}}$  **-**  $\mathbb{R}^{\mathbb{C}}$  **-**  $\mathbb{R}^{\mathbb{C}}$  **-**  $\mathbb{R}^{\mathbb{C}}$  **-**  $\mathbb{R}^{\mathbb{C}}$  **-**  $\mathbb{R}^{\mathbb{C}}$  **-**  $\mathbb{R}^{\mathbb{C}}$  **-**  $\mathbb{R}^{\mathbb{C}}$  **-**  $\mathbb{R}^{\mathbb{C}}$  **-**  $\mathbb{R}^{\mathbb{C}}$  **-**  $\$  $[6]$ c) Differentia te between P and NP classes.  $\mathbb{R}^3$  $[4]$  $+ + +$ CRACK OF CRASH Satisfiability Problem is NP - complete  $\frac{1}{2}$ <br>
ean by Polynomial Time reduction?<br>
Explaint<br>
tween P and NP classes.<br>  $\left(\frac{1}{2}\right)^{3/2}$ <br>  $\left(\frac{1}{2}\right)^{3/2}$ Explain acceptance by PDA -<br>
i) By final state<br>
ii) By empty state<br>
(a) Explain Tractable and Intractable proble<br>
(b) How the Kruskal's Algorithm can be solv<br>
(b) Explain the Satisfiability Problem with a<br>
OR<br>
(c) Prove t CEGRO MODEL 49.21.26.2000 B.21.49.238 Static-238